## STEP 1<br>EXTENDED CONNECTOR COES THROUGH G18 AEP SLIDE

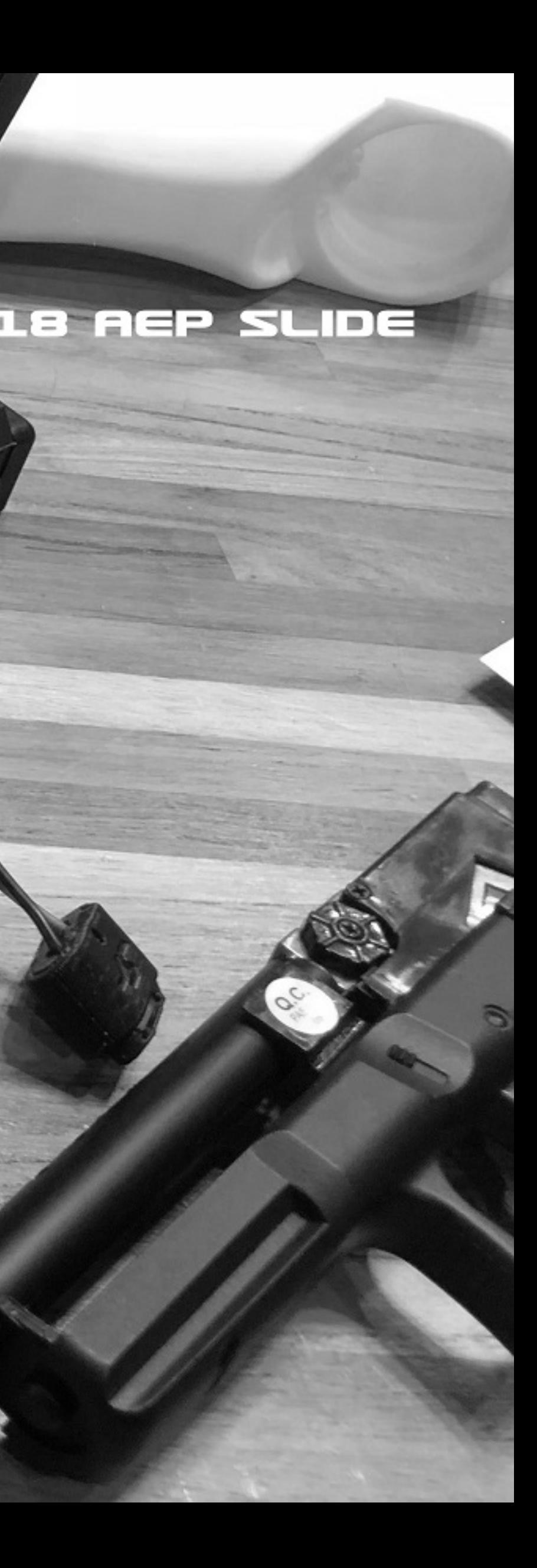

#### STEP 2 REMOVE THE KIT FRONT PART

 $\bullet$ 

 $\bullet$ 

 $\odot$ 

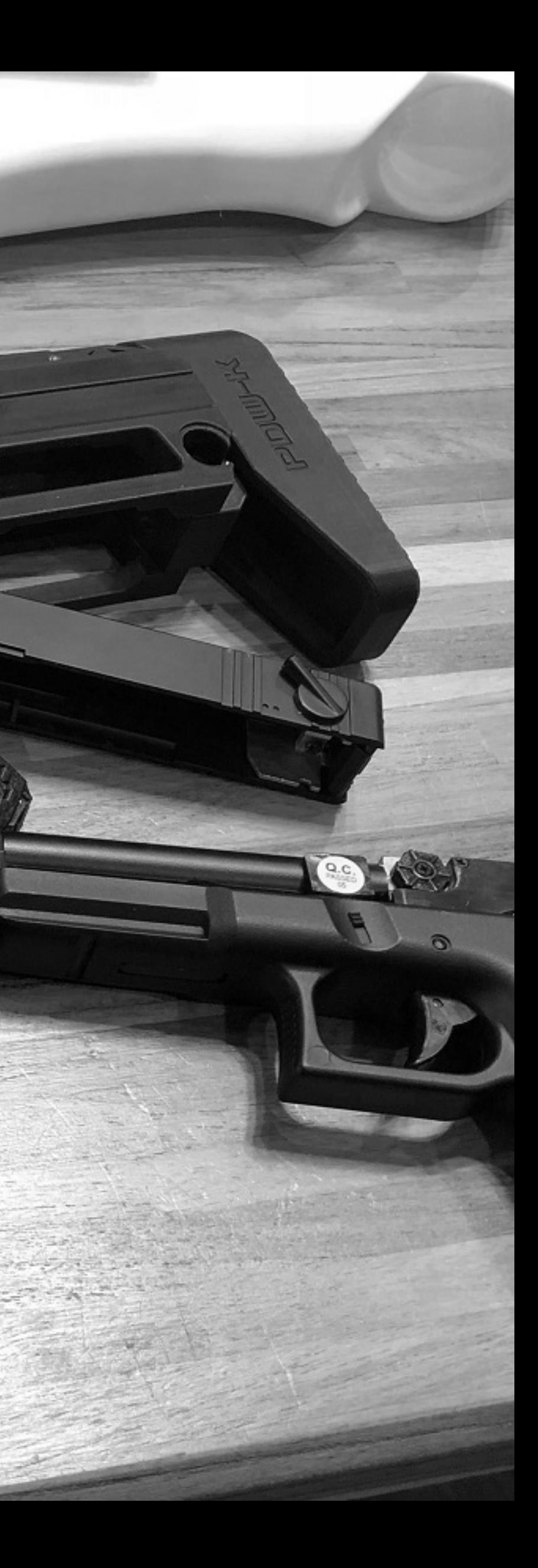

# STEP B<br>extended connector solss through the Hole

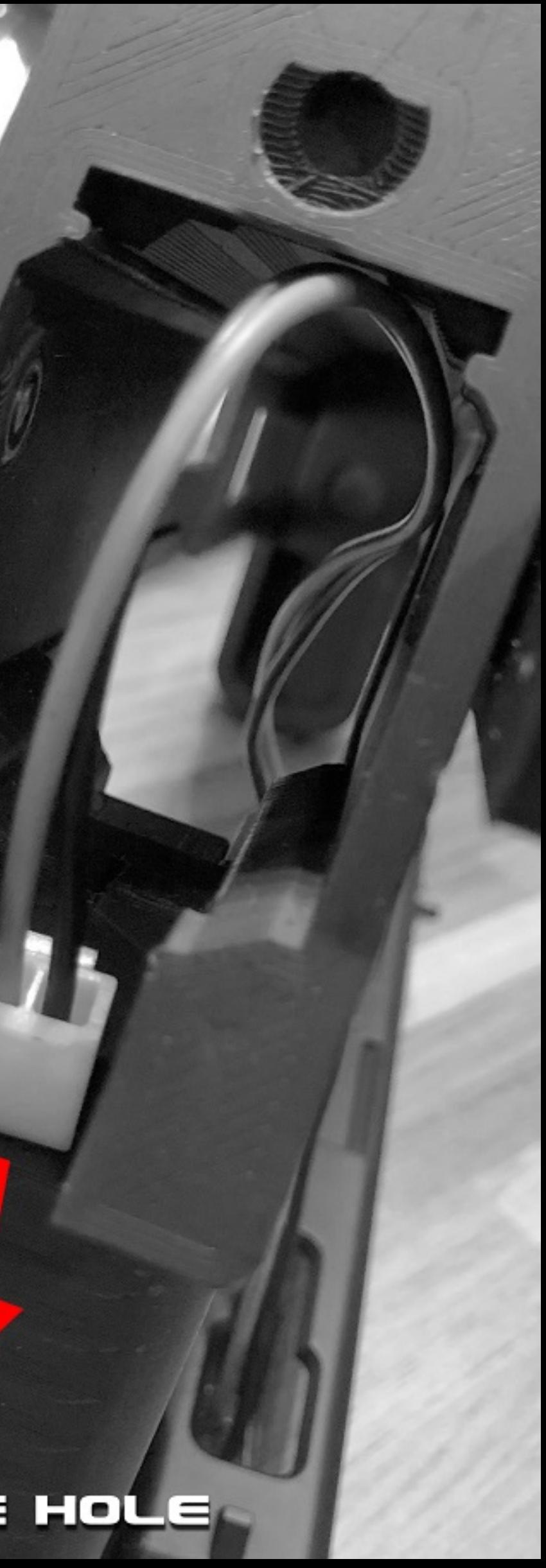

#### STEP H<br>INSERT EXTENDED CONNECTOR INTO G18 AEP

 $\odot$ 

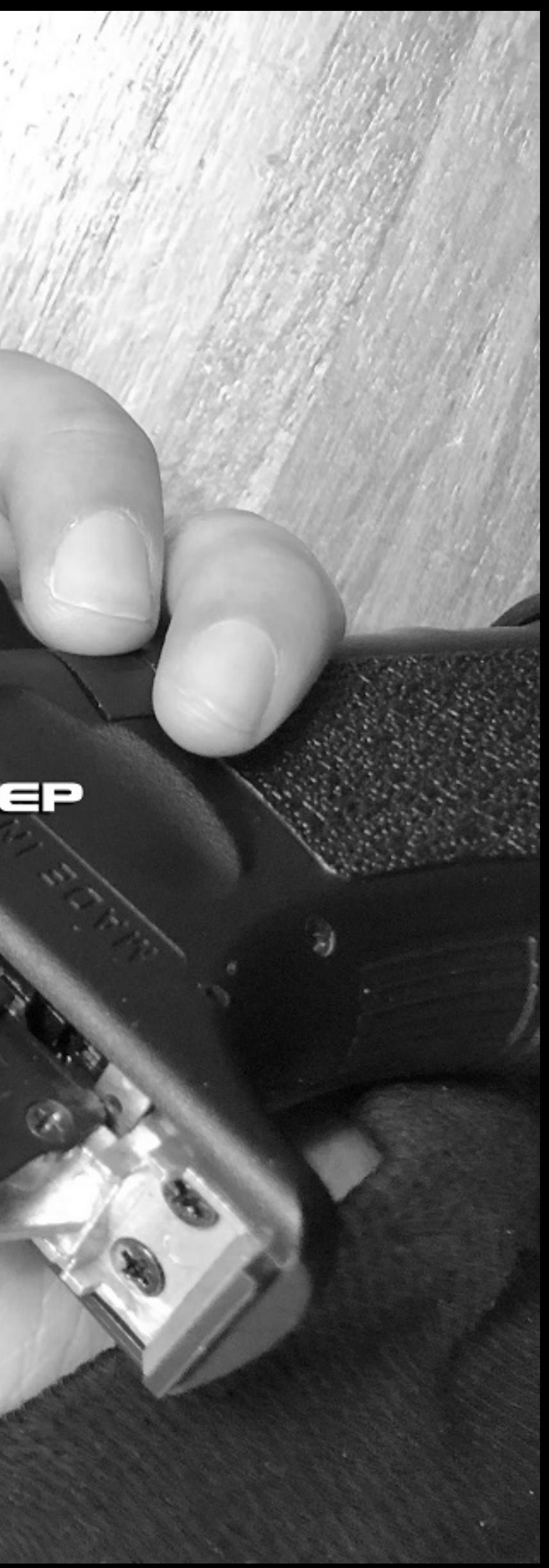

### STER S MILE THE GHAMBER

**ANTER** 

**Re** 

 $\odot$ 

**NOIS AIR** 

 $\ddot{\text{o}}$ 

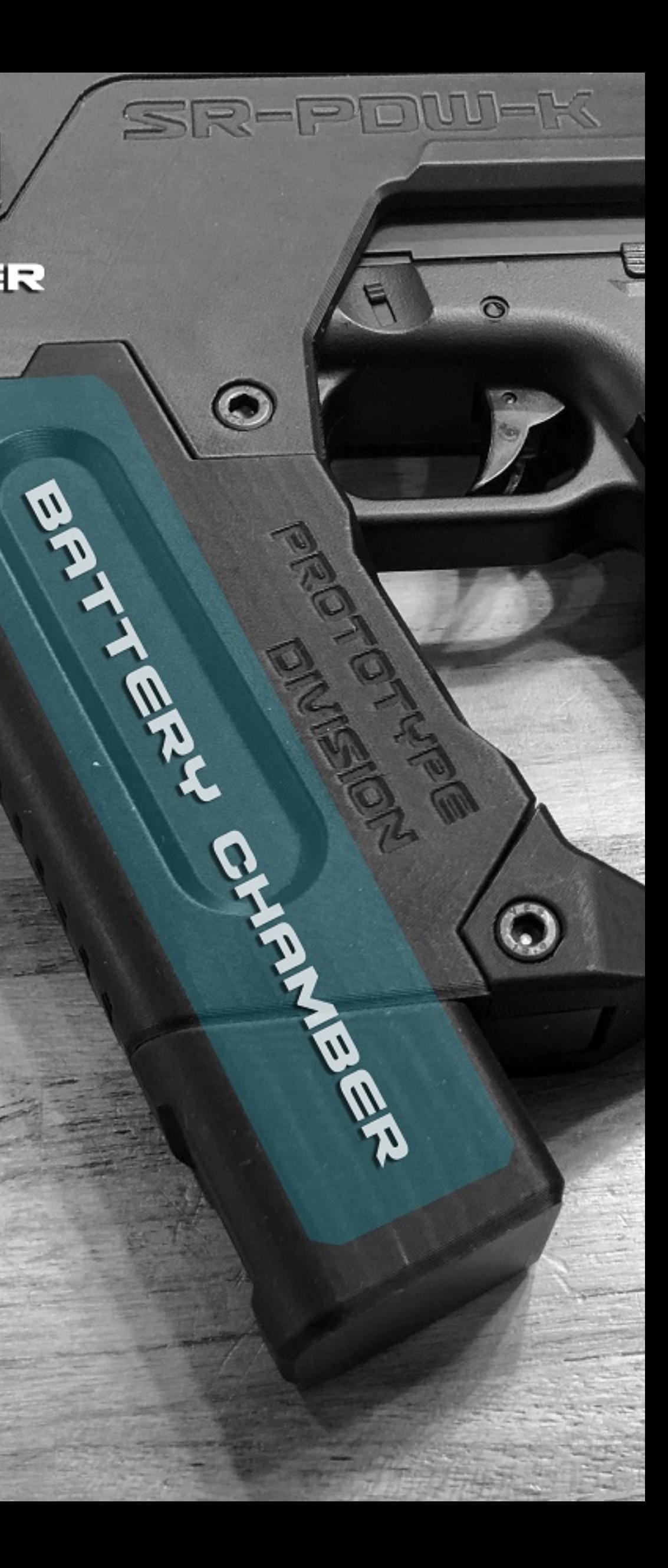